# How to Sign up for a CSS or CSW Exam at Pearson Vue Testing Center

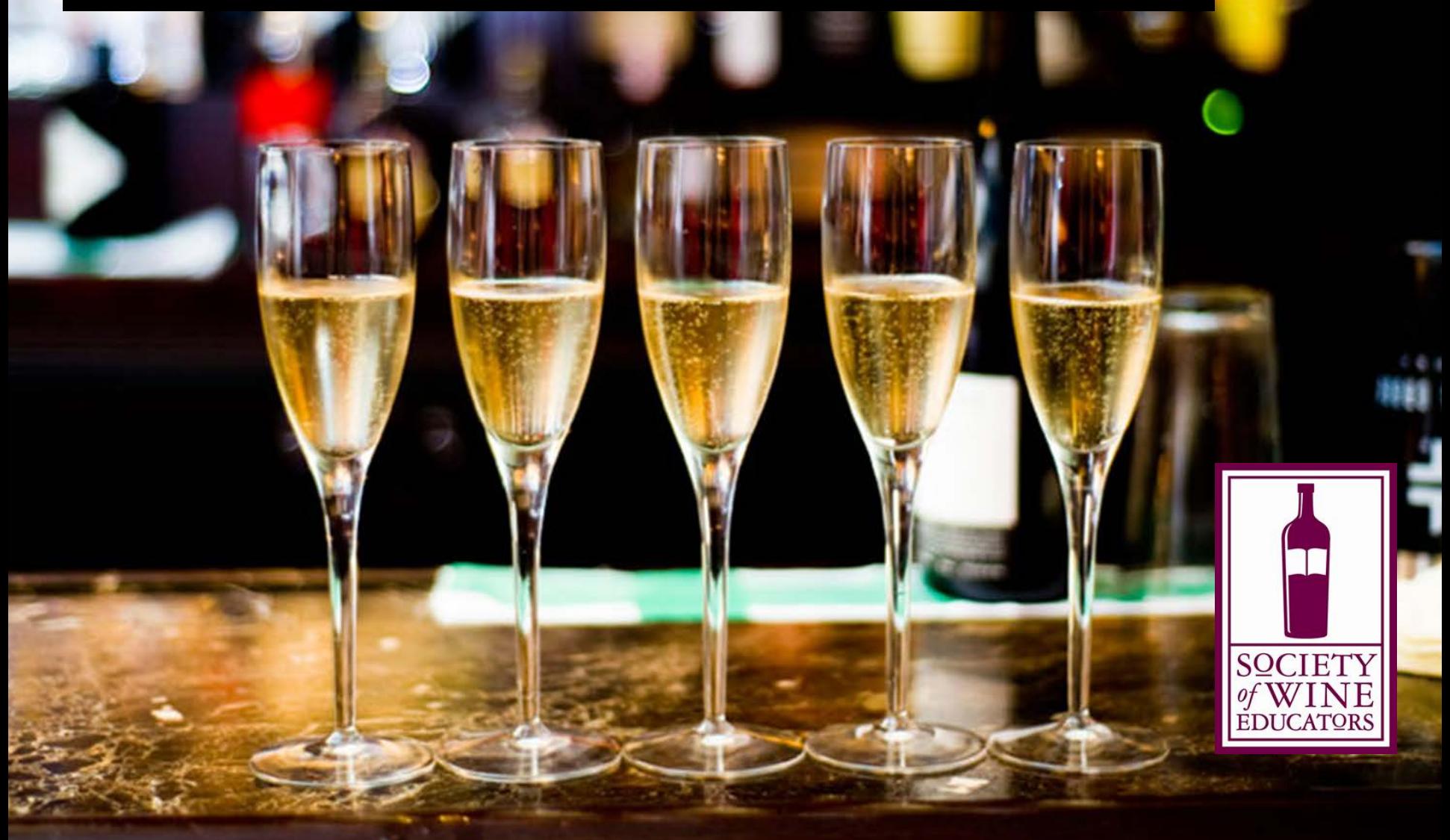

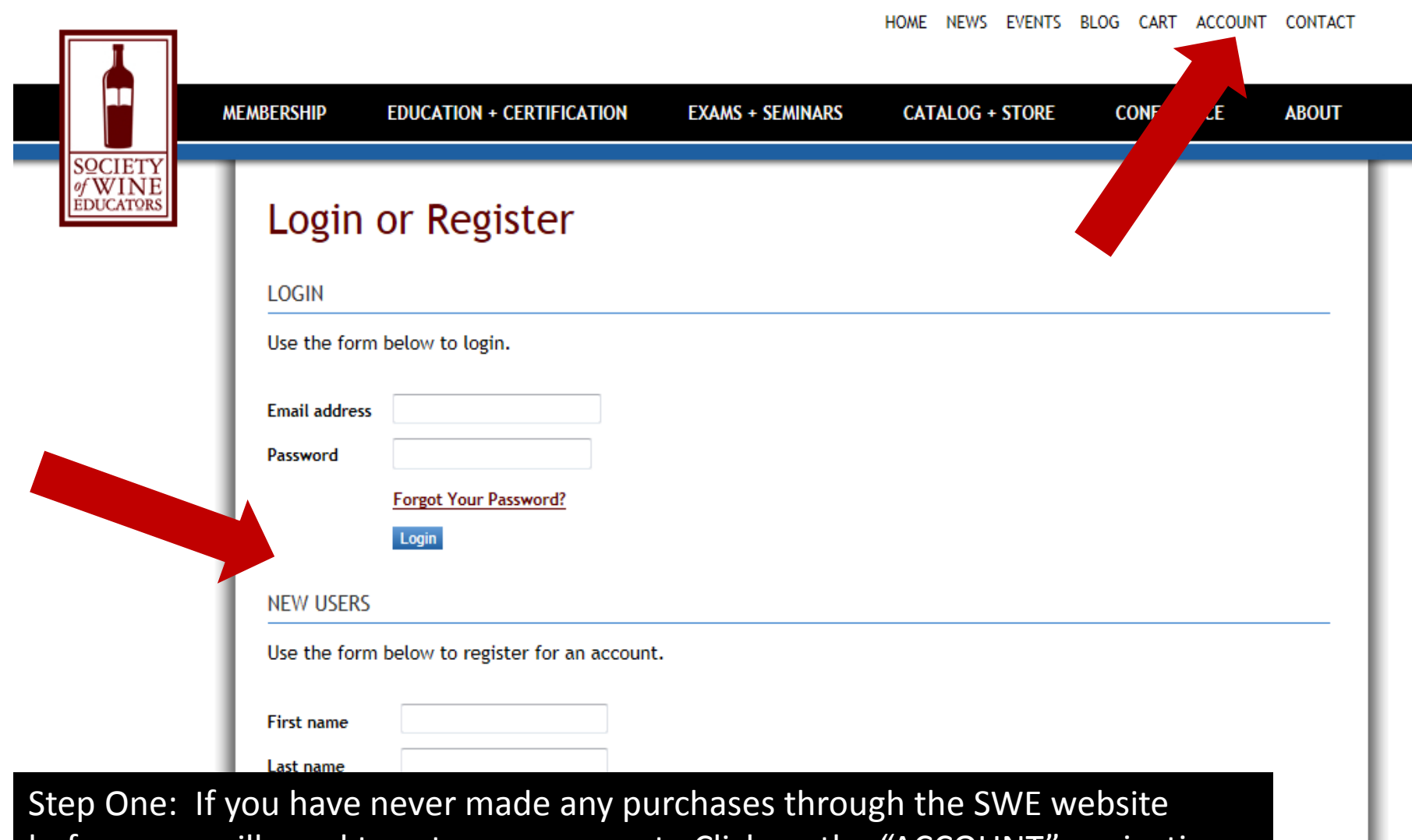

before, you will need to set up an account. Click on the "ACCOUNT" navigation button at the top of the website and follow the instructions from there for creating a new user account.

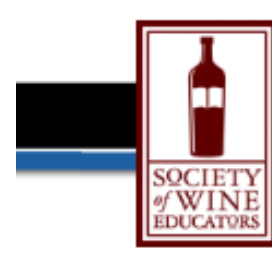

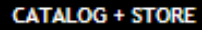

**CONFERENCE ABOUT** 

# Catalog

PURCHASE STUDY GUIDES, EXAM ATTENDANCE, AND OTHER MATERIALS

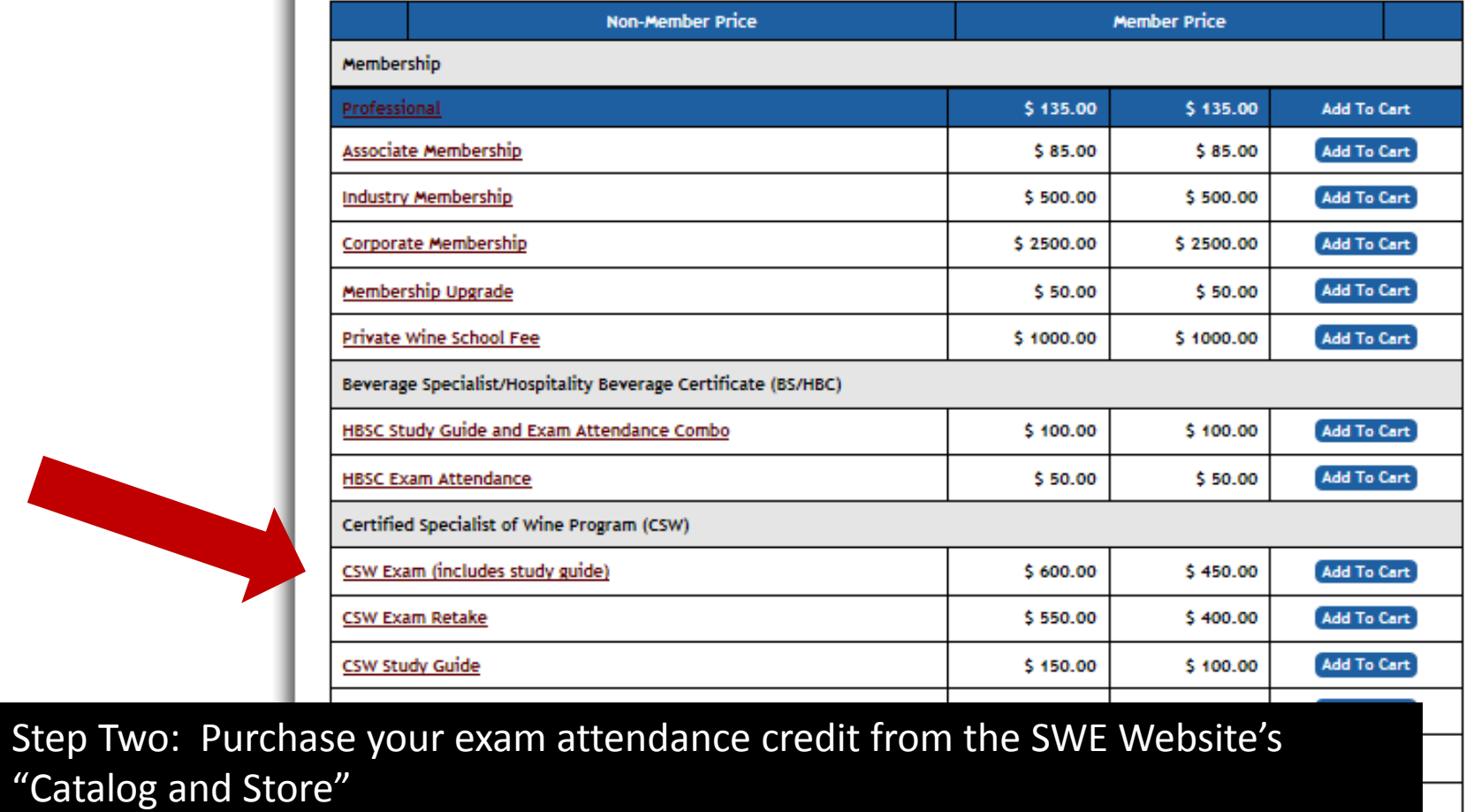

Certified Specialist of Spirits Program (CSS)

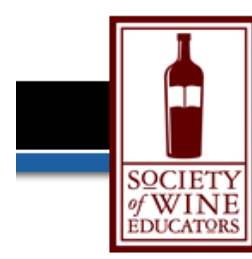

**EXAMS + SEMINARS** 

 $ter^{\dagger}$ 

ter<sup>1</sup>

# Calendar

**UPCOMING EXAMS AND SEMINARS** 

You must purchase an attendance credit for the appropriate certification type before you can register for an exam or seminar. Attendance credits may be purchased in the online store.

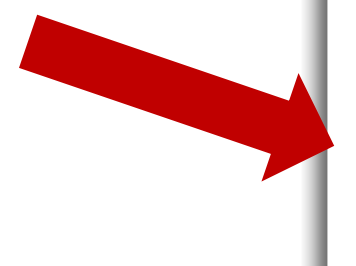

Please note that as of May 5, 2014, CSS and CSW Exams will be available worldwide through Pearson Testing Centers. Beginning on May 5, CSW and CSS candidates will be sent an authorization code via email after purchasing the exam credit on the SWE Website. Those candidates that wish to use a testing center will then be able to schedule their exam through Pearson at the candidate's preferred time and place. You may contact Pearson Vue testing centers via their website. If you have previously purchased an exam credit and would like to requiest a Pearson Vue authorization code, please contact Ben Coffelt.

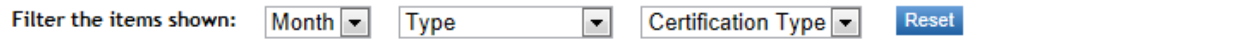

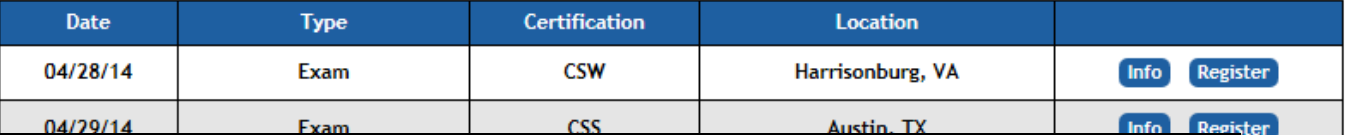

Step Three: If you purchased your exam attendance credit after May 5, 2014, Pearson Vue will automatically email you an "authorization to test" email along with a candidate id code. If you purchased your exam previously, please contact Ben Coffelt of the SWE Home Office; a link to his email address is on the top of the "Exams & Seminars" page on the SWE website. Ben will arrange for Pearson to send you an authorization email and code.

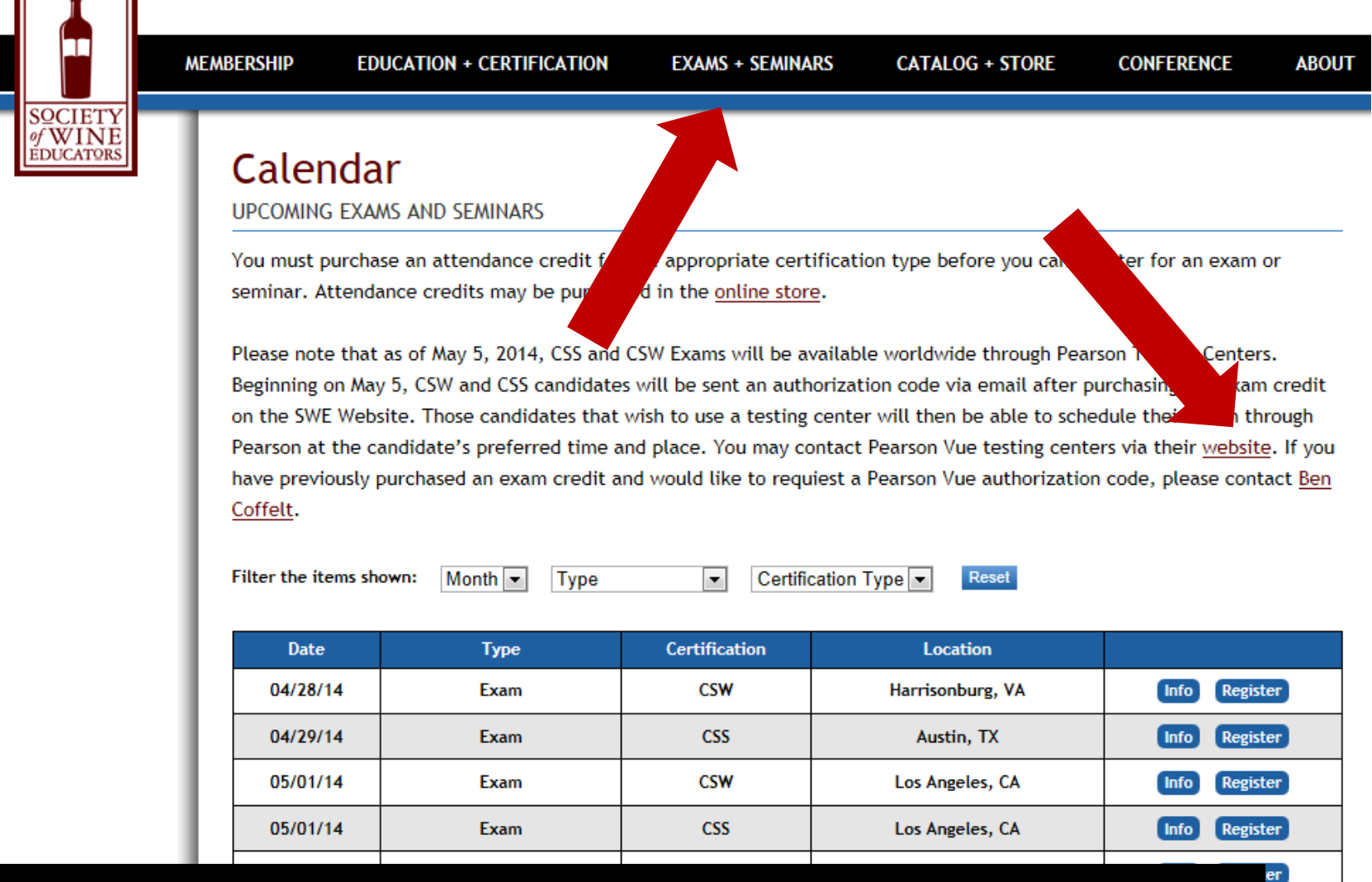

Step Four: Once you have received your candidate id code from Pearson, you can go to the Pearson Vue website to schedule your exam. A link is available on the "Exams & Seminars" page on the SWE website.

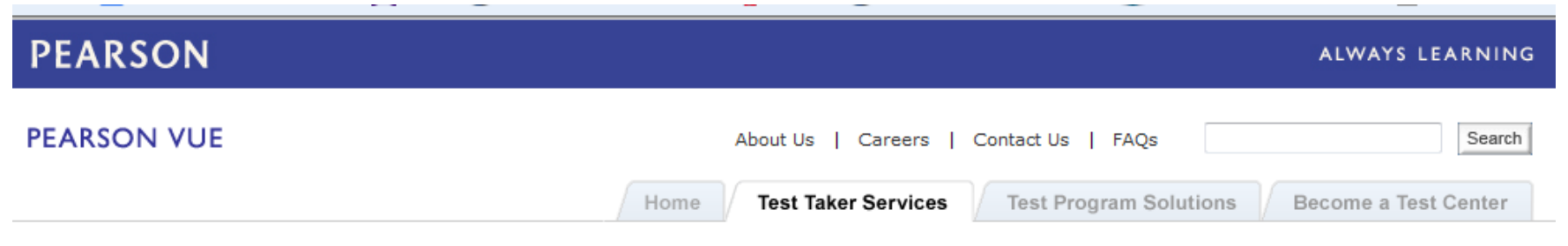

Home > Test Taker Services > Society of Wine Educators

# Society of Wine Educators

Founded in 1977, the Society of Wine Educators is one of the leading professional certification organizations in the field of wine and spirits. Our programs are used by a wide variety of producers, distributors, retailers, chains, and importers.

# Certified Specialist of Wine (CSW)

The Certified Specialist of Wine (CSW) is an internationally recognized certification denoting a high level of wine knowledge and expertise. CSW holders are found in every aspect of the wine industry. Candidates should prepare with the CSW Study Guide and the CSW Workbook before attempting the exam.

# Certified Specialist of Spirits (CSS)

The Certified Specialist of Spirits (CSS) is a certification denoting the holder has mastered a wide base of knowledge on all topics in the world of spirits. Candidates should study using the CSS Study Guide before attempting the exam.

Step Five: From the Pearson Vue website, you will be able to search for a testing center near you that offers the SWE Exams.

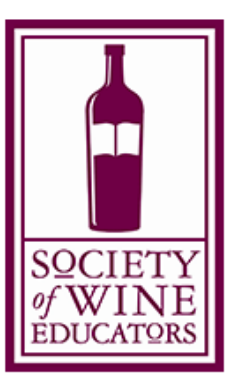

#### **First-time visitors:**

o

may

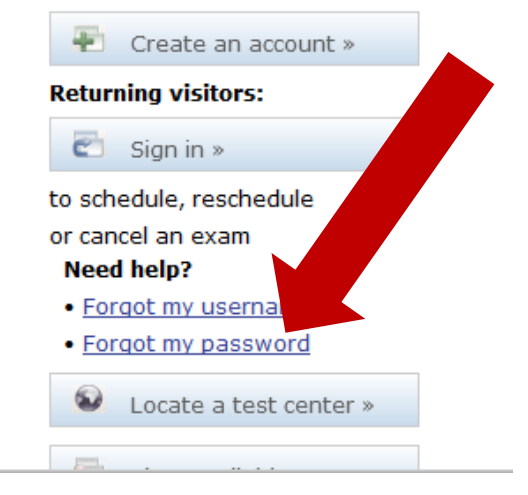

#### **PEARSON ALWAYS LEARNING PEARSON VUE** Search About Us Careers | Contact Us | FAOs - 11 **Test Taker Services Test Program Solutions** Home Become a Test Center

Home > Test Taker Services > Society of Wine Educators

# Society of Wine Educators

Founded in 1977, the Society of Wine Educators is one of the leading professional certification organizations in the field of wine and spirits. Our programs are used by a wide variety of producers, distributors, retailers, chains, and importers.

# Certified Specialist of Wine (CSW)

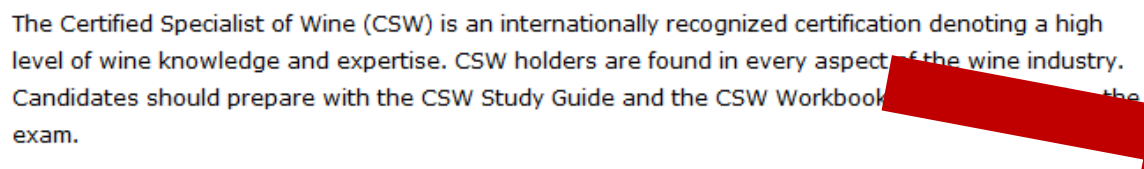

# Certified Specialist of Spirits (CSS)

The Certified Specialist of Spirits (CSS) is a certification denoting the holder has mastered a wide base of knowledge on all topics in the world of spirits. Candidates should study using the CSS Study Guide before attempting the exam.

Step Six: To schedule your exam, you will need you will need to set up an account with Pearson Vue. Note that this is different from your SWE website account, and that you will need to use your candidate id code.

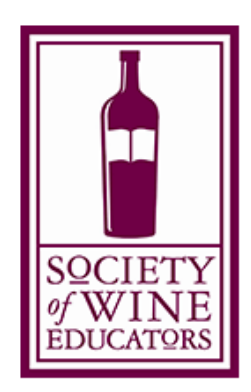

#### **First-time visitors:**

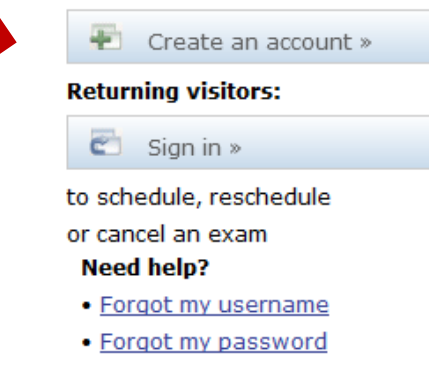

level of wine knowledge and expertise. CSW holders are found in every aspect of the wine industry. Candidates should prepare with the CSW Study Guide and the CSW Workbook before attempting the exam.

## **Certified Specialist of Spirits (CSS)**

tified Specialist of Spirits (CSS) is a certification denoting the holder has mastered a wide base e on all topics in the world of spirits. Candidates should study using the CSS Study Guide pting the exam.

## Scheduling for a computer-based exam

After Pearson VUE has received your exam authorization you will receive you're an authorization to test email. It is your responsibility to make an appointment to take the exam. Exam appointments may be scheduled up to 24 hours in advance. Space at testing locations are limited and available on a firstcome, first-served basis.

**Schedule Online** 

of

before

Schedule By Phone

After you schedule your exam, Pearson VUE will send you a confirmation email listing your exam date, your exam time, the address and phone number of the test center, and directions to the test center.

If you choose to schedule online, you will have to create a Pearson VUE web account. When creating your account and scheduling your exam, you will need your SWE candidate ID number from your

## **First-time visitors:** 41 Create an account » **Returning visitors:**  $\bullet$  Sign in » to schedule, reschedule or cancel an exam **Need help?** • Forgot my username · Forgot my password Que Locate a test center » View available exams » Customer service »

#### **RELATED LINKS**

Society of Wine Educators website

What to expect in a Pearson VUE test center

Pearson VUE Testing Tutorial and Practice Exam

# Step Seven: You will find information on how to schedule your Pearson exam on the SWE landing page of the Pearson website.

Accommodations | Terms of Use | Privacy Policy | Customer Service | Site Map

level of wine knowledge and expertise. CSW holders are found in every aspect of the wine industry. Candidates should prepare with the CSW Study Guide and the CSW Workbook before attempting the exam.

# Certified Specialist of Spirits (CSS)

The Certified Specialist of Spirits (CSS) is a certification denoting the holder has mastered a wide base of knowledge on all topics in the world of spirits. Candidates should study using the CSS Study Guide before attempting the exam.

# Scheduling for a computer-based exam

After Pearson VUE has received your exam authorization you will receive you're an authorization to test email. It is your responsibility to make an appointment to take the exam. Exam appointments may be scheduled up to 24 hours in advance. Space at testing locations are limited and available on a firstcome, first-served basis.

Schedule Online

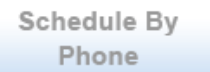

Before the day of your exam, you may want to take some time to review the Pearson Vue exam requirements and procedures, and go through an exam tutorial, if you like. These can also be found on SWE's landing page on the Pearson Vue website.

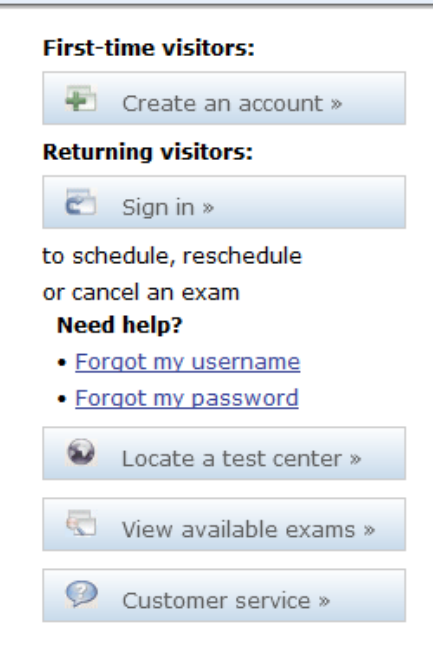

### **RELATED LINKS**

Society of Wine Educators website

What to expect in a Pearson VUE test center

Pearson VUE Testing Tutorial and Practice Exam

Last updated 2014-04-28

n, Inc. or its affiliate(s). All rights reserved. pvuecopyright@pearson.com of Use | Privacy Policy | Customer Service | Site Map

confirmation email listing your exam date,

center, and directions to the test center.

earson VUE web account. When creati

SWE candidate ID number fre

Once you schedule your exam with Pearson, you will receive a confirmation email and, as you get closer to the date of your exam, a reminder email. Be sure arrive on time for your exam, bring 2 forms of identification, and give your testing center at least 24 hours notice if you need to cancel or re-schedule.

# And…good luck with your exam!